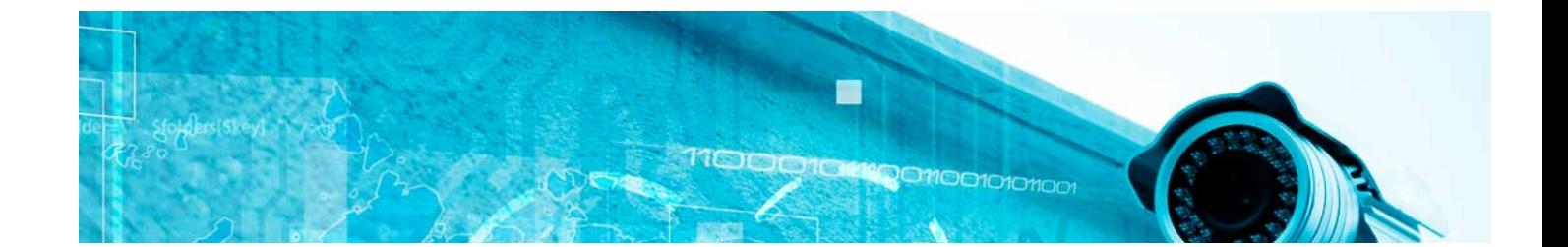

# **Curso**

## Curso de Creación de Bots. Asistentes Virtuales

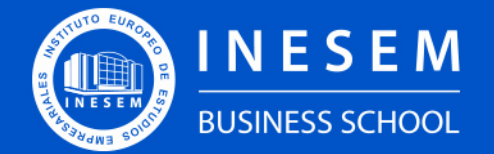

**INESEM BUSINESS SCHOOL** 

# Índice

Curso de Creación de Bots. Asistentes Virtuales

[1. Sobre Inesem](#page-2-0)

[2. Curso de Creación de Bots. Asistentes Virtuales](#page-3-0)

[Descripción](#page-3-0) / [Para que te prepara](#page-3-0) / [Salidas Laborales](#page-3-0) / [Resumen](#page-4-0) / [A quién va dirigido](#page-4-1) /

**[Objetivos](#page-4-2)** 

- [3. Programa académico](#page-6-0)
- [4. Metodología de Enseñanza](#page-9-0)
- [5. ¿Porqué elegir Inesem?](#page-5-0)
- [6. Orientacion](#page-10-0)
- [7. Financiación y Becas](#page-11-0)

Curso de Creación de Bots. Asistentes Virtuales [ 5 ] [INESEM BUSINESS SCHOOL](https://www.inesem.es/)

BUSINESS **SCHOOL** 

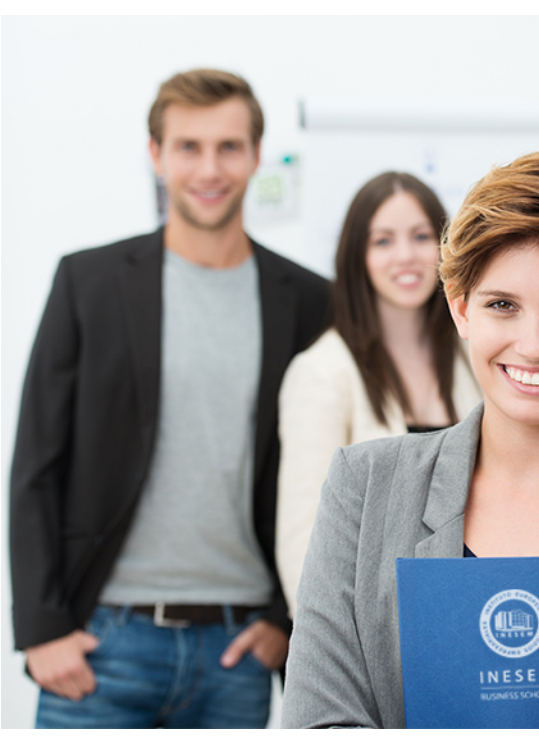

# <span id="page-2-0"></span>SOBRE INESEM

INESEM Business School como Escuela de Negocios Online tiene por objetivo desde su nacimiento trabajar para fomentar y contribuir al desarrollo profesional y personal de sus alumnos. Promovemos *una enseñanza multidisciplinar e integrada*, mediante la aplicación de *metodologías innovadoras de aprendizaje* que faciliten la interiorización de conocimientos para una aplicación práctica orientada al cumplimiento de los objetivos de nuestros itinerarios formativos.

En definitiva, en INESEM queremos ser el lugar donde te gustaría desarrollar y mejorar tu carrera profesional. *Porque sabemos que la clave del éxito en el mercado es la "Formación Práctica" que permita superar los retos que deben de afrontar los profesionales del futuro.*

Curso de Creación de Bots. Asistentes Virtuales [ 6 ] [INESEM BUSINESS SCHOOL](https://www.inesem.es/) Curso de Creación de Bots. Asistentes Virtuales [ 7 ] [INESEM BUSINESS SCHOOL](https://www.inesem.es/)

# <span id="page-3-0"></span>Curso de Creación de Bots. Asistentes **Virtuales**

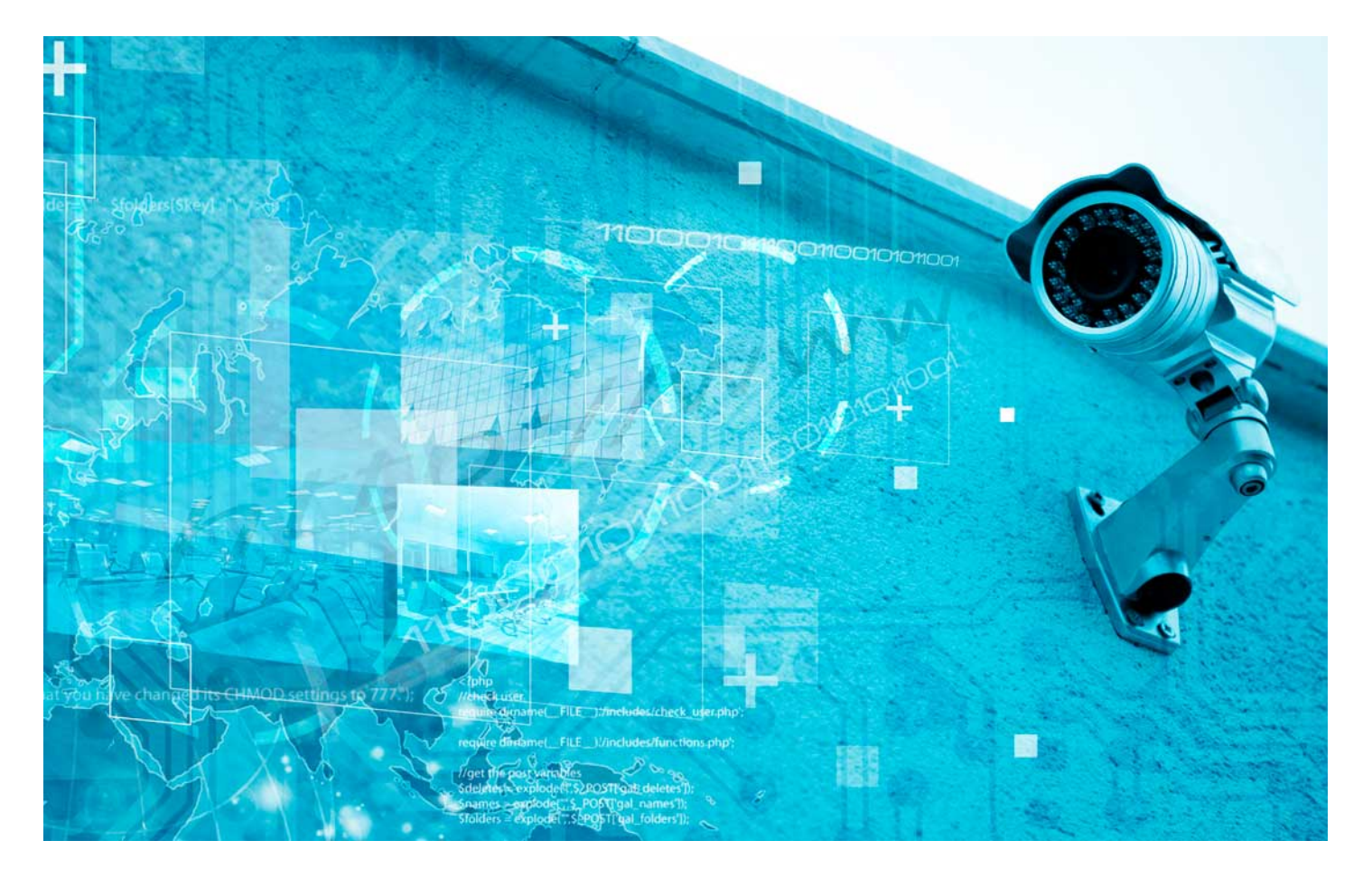

# DURACIÓN 120 PRECIO 360 € MODALIDAD **Online**

Programa de Becas / Financiación 100% Sin Intereses

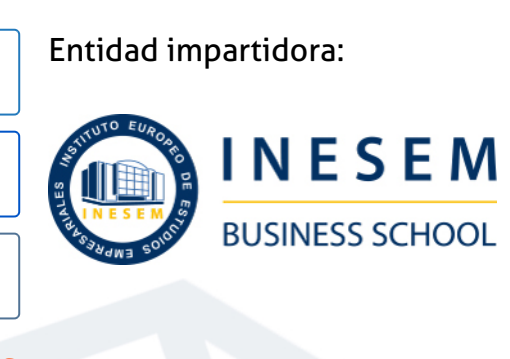

# Titulación Curso

Titulación Expedida y Avalada por el Instituto Europeo de Estudios Empresariales "Enseñanza no oficial y no conducente a la obtención de un título con carácter oficial o certificado de profesionalidad."

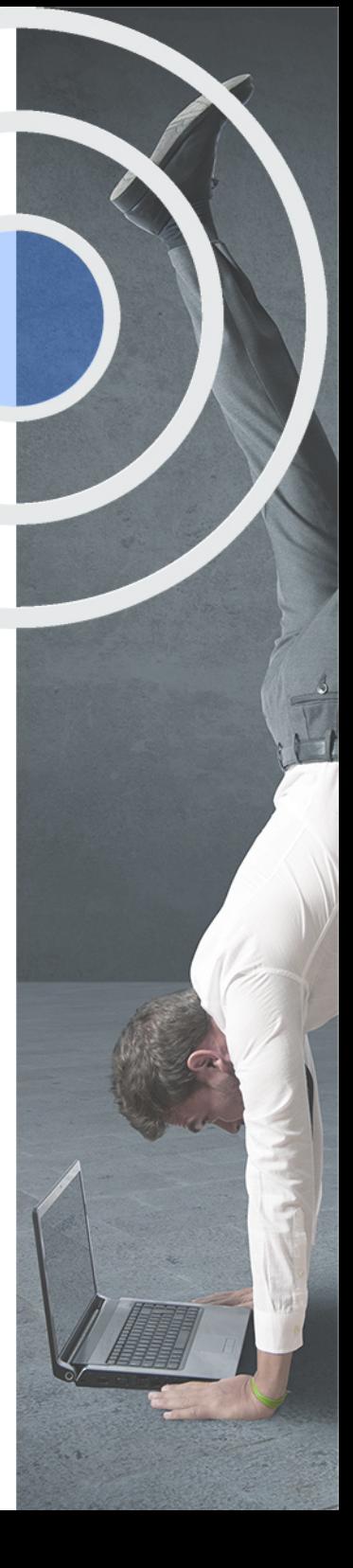

# <span id="page-4-2"></span><span id="page-4-0"></span>Resumen

La atención personalizada, profesional y automatizada cuando un usuario tiene dudas o preguntas acerca de nuestra marca es primordial para lograr el éxito empresarial.Gracias a este Curso en Creación de Bots. Asistentes virtuales serás capaz de crear un asistente virtual que oriente al usuario de cualquier web sobre las posibles dudas y preguntas que tenga gracias al uso de un chatbot multifuncional. Aprenderás a analizar y procesar el lenguaje natural y transformarlo, mediante clausulas y funciones, en respuestas acordes que hagan que la experiencia sea parecida a la de comunicarse con otro humano.En INESEM contarás con un equipo de profesionales especializados en la materia. Además, gracias a las prácticas garantizadas, podrás acceder a un mercado laboral en plena expansión.

# A quién va dirigido

<span id="page-4-1"></span>El Curso de Creación de Bots. Asistentes virtuales está orientado a profesionales de cualquier sector que deseen actualizarse tecnológicamente y quieran crear un departamento de atención al cliente más eficiente y automatizado gracias al uso de chatbot personalizados. Estos Chatbots podrán asesorar, ayudar y mejorar la experiencia de uso de cada usuario.

# **Objetivos**

Con el Curso **Curso de Creación de Bots. Asistentes Virtuales** usted alcanzará los siguientes objetivos:

- Analizar y codificar el lenguaje utilizado por los usuarios gracias al procesamiento de lenguaje natural (PLN).
- Utilizar Python para analizar y extraer información relevante para los asistentes virtuales.
- Descubrir el funcionamiento de los chatbots y sus ámbitos de aplicación.
- Utilizar la inteligencia artificial para realizar un chatbot profesional.
- Crear un asistente virtual (chatbot) con Python mediante ChatterBot.
- Descubrir cómo crear con Facebook Messenger un chatbot mediante

Nuestro modelo de aprendizaje se adapta a las necesidades del alumno, quién decide cómo realizar el proceso de aprendizaje a través de itinerarios formativos que permiten trabajar de forma autónoma y flexible.

Ofrecemos el contenido más actual y novedosa, respondiendo a la realidad empresarial y al entorno cambiante con una alta rigurosidad académica combinada con for-

> Ofrecemos el contenido más actual y novedosa, respondiendo a la realidad empresarial y al entorno cambiante con una alta rigurosidad académica combinada con formación práctica.

Ofrecemos una asistencia complementaria y personalizada que impulsa la carrera de nuestros alumnos a través de nuestro Servicio de Orientación de Carrera Profesional permitiendo la mejora de competencias profesionales mediante

> Ofrecemos a nuestros alumnos facilidades para la realización del pago de matrículas 100% sin intereses así como un sistema de Becas para facilitar el acceso a nuestra formación.

<span id="page-5-0"></span>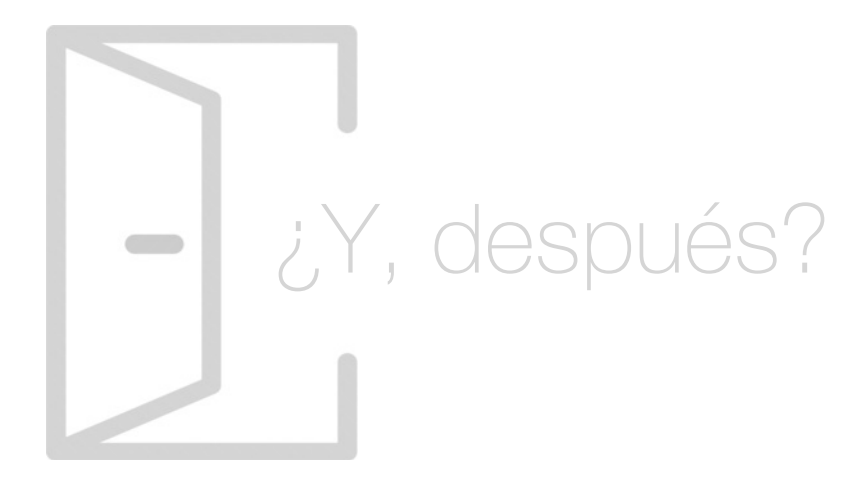

## Para qué te prepara

Mediante el Curso de Creación de Bots. Asistentes virtuales desarrollarás las habilidades necesarias para gestionar y automatizar las respuestas del asistente virtual de manera que la conversación entre cliente-bot se parezca lo máximo posible a una conversación con otro humano. Podrás analizar cada pregunta gracias al procesamiento de lenguaje natural y así ofrecer respuestas idóneas a cada situación mediante un chatbot multifuncional.

## Salidas Laborales

Gestionar chatbots de manera profesional permite la mejora en la atención al cliente de cualquier empresa. Por tanto, mediante la formación de este Curso de Creación de Bots. Asistentes virtuales podrás trabajar en puestos tan interesantes como Experto en procesamiento de lenguaje natural (PLN), Desarrollador de chatbot o Programador de asistentes virtuales.

# ¿Por qué elegir INESEM?

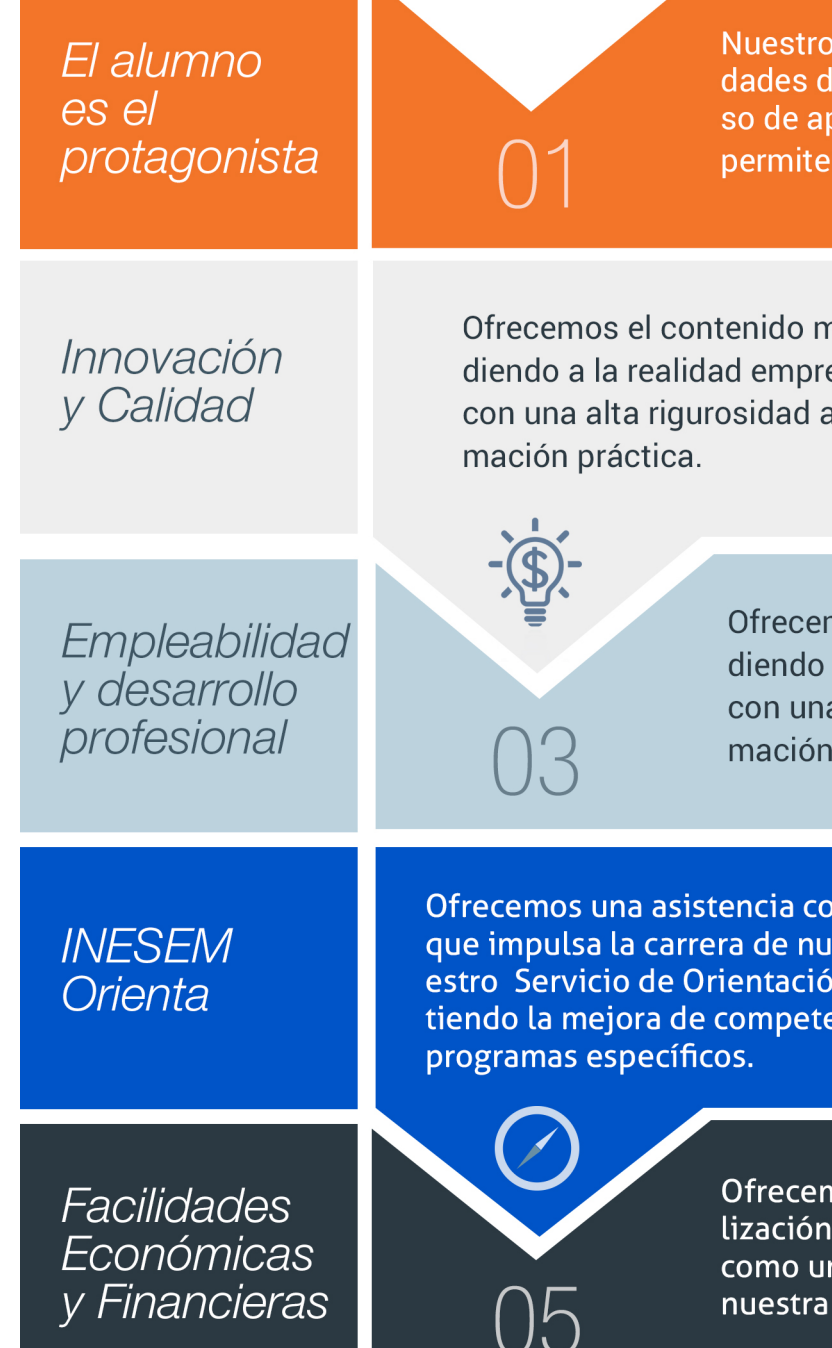

# <span id="page-6-0"></span>PROGRAMA ACADEMICO

Curso de Creación de Bots. Asistentes Virtuales

Módulo 1. Procesamiento de lenguaje natural (pln)

Módulo 2. Chatbots e inteligencia artificial

# PROGRAMA ACADEMICO

Curso de Creación de Bots. Asistentes Virtuales

## Módulo 1. **Procesamiento de lenguaje natural (pln)**

### Unidad didáctica 1.

#### Introducción al pln

- 1. ¿Qué es PLN?
- 2. ¿Qué incluye el PLN?
- 3. Ejemplos de uso de PLN
- 4. Futuro del PLN

#### Unidad didáctica 2. Recursos para el pln

- 1. Introducción a Python
- 2. ¿Qué necesitas?
- 3. Librerías para el análisis de datos en Python
- 4. PLN en Python con la librería NLTK
- 5. Otras herramientas para PLN

#### Unidad didáctica 3. Computación de la sintaxis para el pln

- 1. Principios del análisis sintáctico
- 2. Gramática libre de contexto
- 3. Analizadores sintácticos (Parsers)

### Unidad didáctica 4.

#### Computación de la semántica para el pln

1. Aspectos introductorios del análisis semántico

- 2. Lenguaje semántico para PLN
- 3. Análisis pragmático

#### Unidad didáctica 5.

#### Recuperación y extracción de la información

1. Aspectos introductorios

2. Pasos en la extracción de información

- 3. Ejemplo PLN
- 4. Ejemplo PLN con entrada de texto en inglés

## Módulo 2. **Chatbots e inteligencia artificial**

#### Unidad didáctica 1 . ¿qué es la inteligencia artificial?

1. Introducción a la Inteligencia artificial

2. El Test de Turing

3. Agentes Inteligentes

4. Aplicaciones de la inteligencia artificial

### Unidad didáctica 2.

#### ¿qué es un chatbot?

1. Aspectos introductorios

2. ¿Qué es un chatbot?

3. ¿Cómo funciona un chatbot?

4. VoiceBots

5. Desafios para los Chatbots

#### Unidad didáctica 3. Relación entre ia y chatbots

1. Chatbots y el papel de la Inteligencia Artificial (IA) 2. Usos y beneficios de los chatbots 3. Diferencia entre bots, chatbots e IA

# Unidad didáctica 4.

#### Ámbitos de aplicación chatbots

1. Áreas de aplicación de Chatbots 2. Desarrollo de un chatbot con ChatterBot y Python 3. Desarrollo de un chatbot para Facebook Messenger con Chatfuel

Curso de Creación de Bots. Asistentes Virtuales [ 18 ] [INESEM BUSINESS SCHOOL](https://www.inesem.es/) Curso de Creación de Bots. Asistentes Virtuales [ 19 ] [INESEM BUSINESS SCHOOL](https://www.inesem.es/)

## **Campus Virtual**

Entorno Personal de Aprendizaje que permite gestionar al alumno su itinerario formativo, accediendo a multitud de recursos complementarios que enriquecen el proceso formativo así como la interiorización de conocimientos gracias a una formación práctica, social y colaborativa.

### Comunidad

Espacio de encuentro que pemite el contacto de alumnos del mismo campo para la creación de vínculos profesionales. Un punto de intercambio de información, sugerecias y experiencias de miles de usuarios.

# <span id="page-9-0"></span>metodología de aprendizaje

La configuración del modelo pedagógico por el que apuesta INESEM, requiere del uso de herramientas que favorezcan la colaboración y divulgación de ideas, opiniones y la creación de redes de conocimiento más colaborativo y social donde los alumnos complementan la formación recibida a través de los canales formales establecidos.

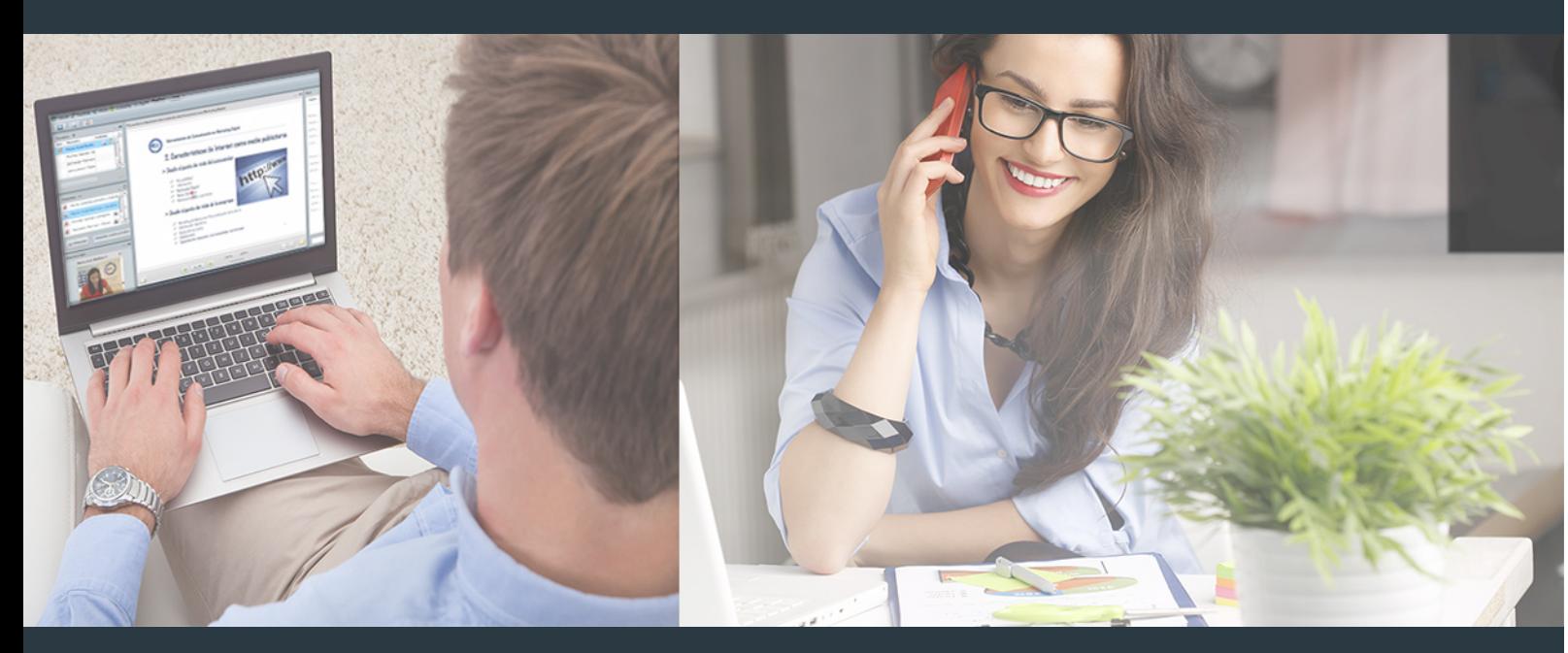

Nuestro sistema de aprendizaje se fundamenta en *cinco* pilares que facilitan el estudio y el desarrollo de competencias y aptitudes de nuestros alumnos a través de los siguientes entornos:

## Secretaría

Sistema que comunica al alumno directamente con nuestro asistente virtual permitiendo realizar un seguimiento personal de todos sus trámites administrativos.

## Revista Digital

Espacio de actualidad donde encontrar publicaciones relacionadas con su área de formación. Un excelente grupo de colabradores v redactores, tanto internos como externos. que aportan una dosis de su conocimiento y experiencia a esta red colaborativa de información.

# pilares del Webinars método

Comunidad

## Webinars

Píldoras formativas mediante el formato audiovisual para complementar los itinerarios formativos y una práctica que acerca a nuestros alumnos a la realidad empresarial.

Con nuestra metodología de aprendizaje online, el alumno comienza su andadura en INESEM Business School a través de un campus virtual diseñado exclusivamente para desarrollar el itinerario formativo con el objetivo de mejorar su perfil profesional. El alumno debe avanzar de manera autónoma a lo largo de las diferentes unidades didácticas así como realizar las actividades y autoevaluaciones correspondientes.

El equipo docente y un tutor especializado harán un seguimiento exhaustivo, evaluando todos los progresos del alumno así como estableciendo una línea abierta para la resolución de consultas.

# <span id="page-10-0"></span>SERVICIO DE **Orientación** de Carrera

Nuestro objetivo es el asesoramiento para el desarrollo de tu carrera profesional. Pretendemos capacitar a nuestros alumnos para su adecuada adaptación al mercado de trabajo facilitándole su integración en el mismo. Somos el aliado ideal para tu crecimiento profesional, aportando las capacidades necesarias con las que afrontar los desafíos que se presenten en tu vida laboral y alcanzar el éxito profesional. Gracias a nuestro Departamento de Orientación de Carrera se gestionan más de 500 convenios con empresas, lo que nos permite contar con una plataforma propia de empleo que avala la continuidad de la formación y donde cada día surgen nuevas oportunidades de empleo. Nuestra bolsa de empleo te abre las puertas hacia tu futuro laboral.

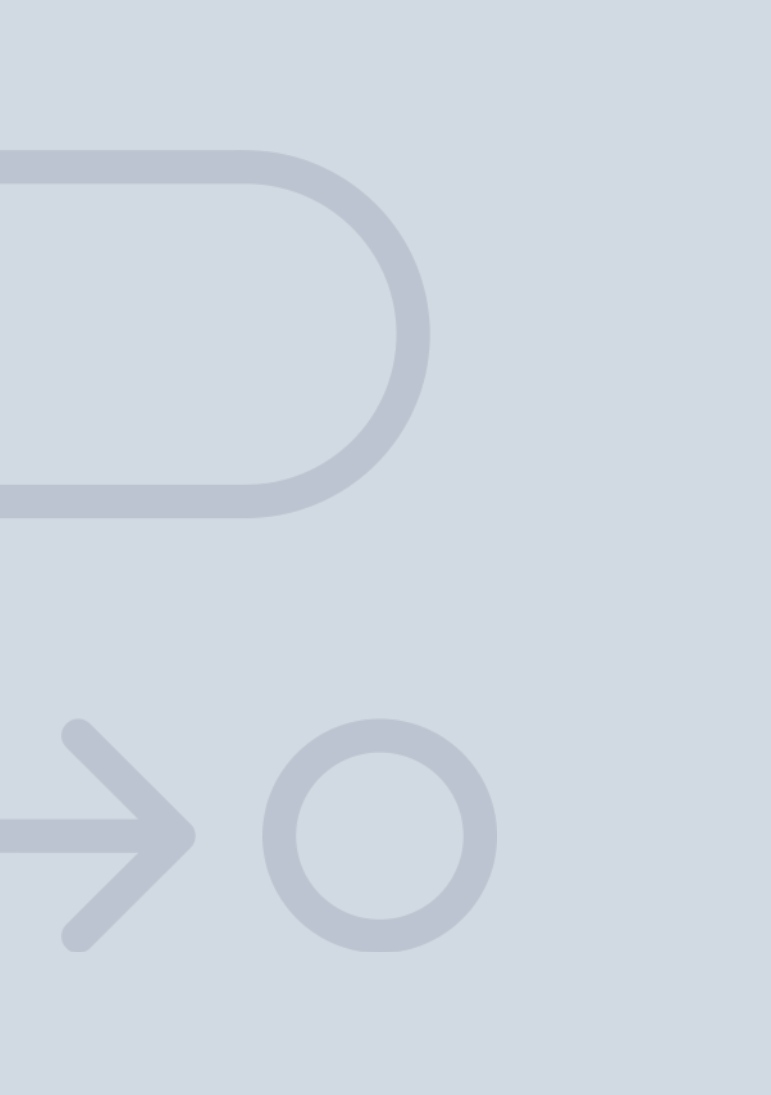

En INESEM

Ofrecemos a nuestros alumnos **facilidades** económicas y financieras para la realización del pago de matrículas,

# <span id="page-11-0"></span>Financiación y becas

todo ello 100% sin intereses. INESEM continúa ampliando su programa de becas para acercar y posibilitar el aprendizaje continuo al máximo número de personas. Con el fin de adaptarnos a las necesidades de todos los perfiles que componen nuestro alumnado.

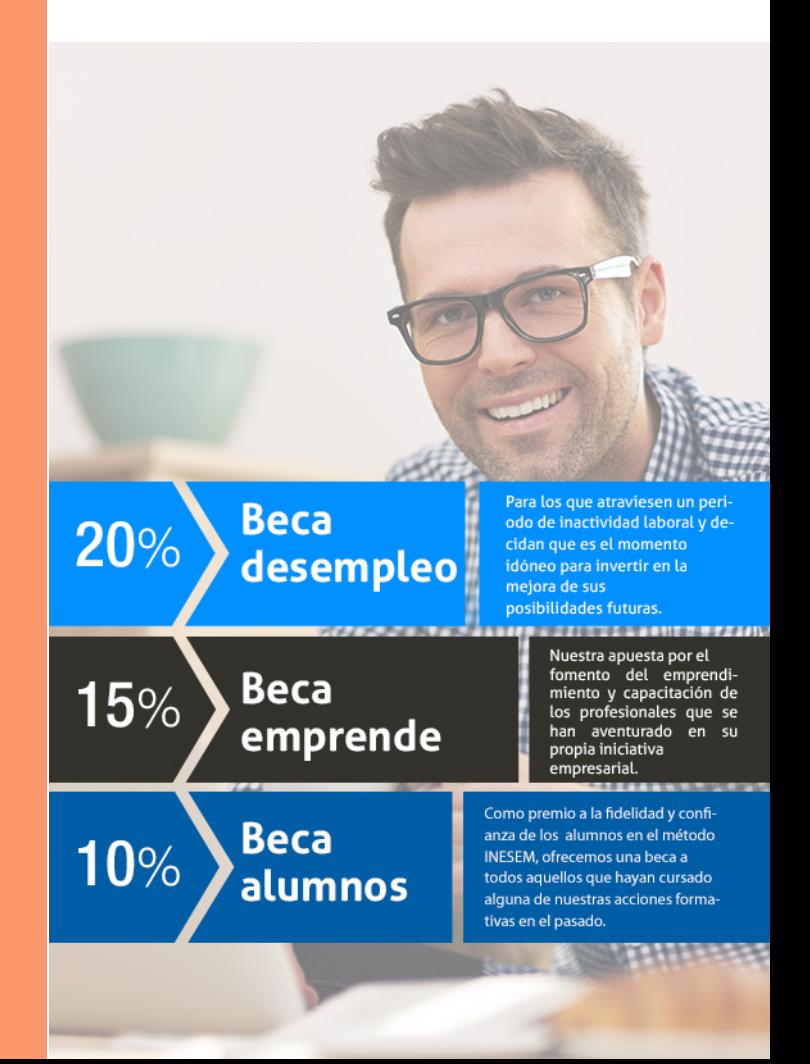

Curso de Creación de Bots. Asistentes Virtuales [ 25 ] [INESEM BUSINESS SCHOOL](https://www.inesem.es/)

# Curso

# Curso de Creación de Bots. Asistentes Virtuales

# *Impulsamos tu carrera profesional*

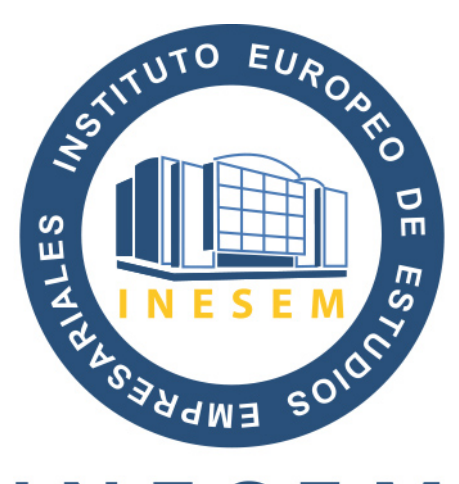

# **INESEM**

### **BUSINESS SCHOOL**

# www.inesem.es

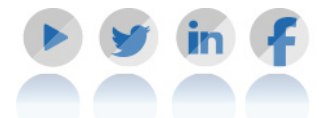

**958 05 02 05** formacion@inesem.es  $\vert$  Gestionamos acuerdos con más de 2000

empresas y tramitamos más de 500 ofertas profesionales al año.

Facilitamos la incorporación y el desarrollo de los alumnos en el mercado laboral a lo largo de toda su carrera profesional.